# Compilation (LI349)

### Machine abstraite et génération de code

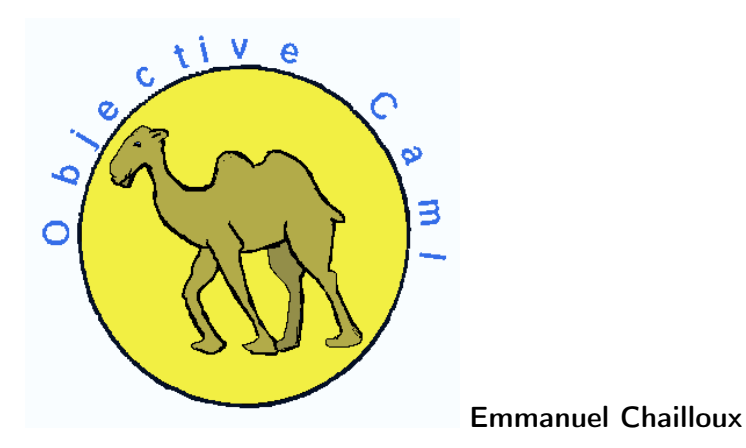

UPMC - Licence Informatique - Compilation (LI349) - cours 11 - année 2014/2015 - 1 / 42

- 1. Généralités sur les machines abstraites
- 2. Description de la ZAM
- 3. Compilation vers la ZAM
- 4. Organisation d'un évaluateur ZAM
	- $\triangleright$  Description des instructions ZAM
	- ▶ Code de la boucle d'interprétation

### Machines abstraites

- ! but : s'abstraire des machines réelles :
	- **EXECT** enrichier le modèle de calcul (fonctions, objets, logique)
	- $\triangleright$  simplifier la gestion mémoire (GC)
	- ! portabilité des applications (même code sur différents processeurs)
	- ! interopérabilité entre langages (même AM cible)

## modèle impératif : P-code

machine conçue pour compiler Pascal.

- $\blacktriangleright$  caractéristiques
	- $\triangleright$  machine à pile
	- ▶ registres : SP (stack pointer), MP (stack frame), ... EP (plus haut niveau de pile d'une procédure) - NP (plus bas niveau du tas)
	- $\triangleright$  pile : procédure (stack frame adresse de retour) + arguments
	- $\triangleright$  tas (zone allocation dynamique)

plus récente : LLVM (Low Level Virtual Machine) pour le compilateur CLang (C, C++, Objective C) :

- $\triangleright$  instructions en SSA (static single assignment),
- $\blacktriangleright$  JIT (Just in Time)
- http://llvm.org/

modèle fonctionnel : SECD (Landin)

 $\blacktriangleright$  caractéristique

- $\blacktriangleright$  Stack (SP)
- $\blacktriangleright$  Env (E)
- $\blacktriangleright$  Code (PC)
- $\triangleright$  Dump (liste de registres)

 $\blacktriangleright$  programmation fonctionnelle

- ! CLOSURE : création d'une valeur fonctionnelle
- $\triangleright$  APPLY : application d'une valeur fonctionnelle

d'autres machines : CAM, FAM, G-machine, ...

modèle objet : JVM / CLR

 $\blacktriangleright$  caractéristiques

- $\triangleright$  pile (variables locales à la place des registres)
- $\blacktriangleright$  invokestatic : appel de fonction
- ▶ invokevirtual (SEND) : appel de méthode
- $\triangleright$  vérification du code : saut, typage statique et dynamique, niveau de pile

 $\blacktriangleright$  IIT : Just in Time

# modèle logique : WAM

Warren Abstract Machine (pour le langage Prolog)

- ! caractéristiques principales (les zones mémoires) :
	- $\triangleright$  le tas (ou pile globale) pour allouer les valeurs
	- In pile locale por les environnements et les points de choix
	- ! la piste (trail) pour enregistrer les liaisons des variables et pourvoir les défaire lors dun backtrack.
- $\blacktriangleright$  références :
	- ▶ D. Warren An abstract Prolog instruction set". http://www.ai.sri.com/pubs/files/641.pdf
	- $\blacktriangleright$  Hassan Aït-Kaci A tutorial  $\cdot$ http://www.vanx.org/archive/wam/wam.html

### Compilation et machines abstaites

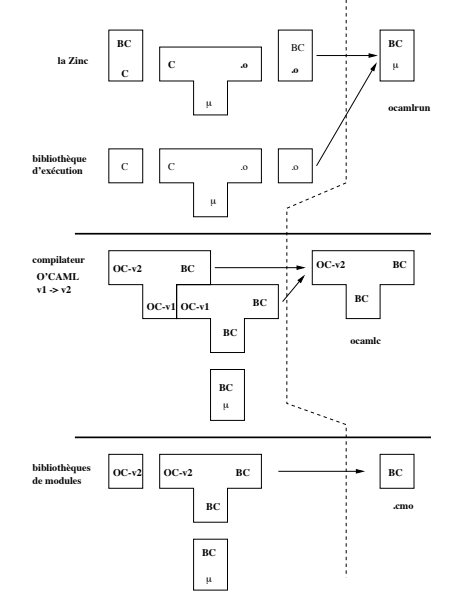

UPMC - Licence Informatique - Compilation (LI349) - cours 11 - année 2014/2015 - 8 / 42

## ZAM ou JVM ?

 $\blacktriangleright$   $\mid$ es 2 sont déjà trop riches

- $\triangleright$  ZAM pour les langages fonctionnels
- **DE JVM** pour les langages à objets
- ► désassembleur :
	- $\blacktriangleright$  javap pour Java
	- ▶ ocaml -dinstr pour O'Caml
- ► interprète de byte-code
	- $\blacktriangleright$  java, jasmin
	- **DE ocamlrun, outils pédagogiques**

machine abstraite pour langage fonctionnel strict : SECD, FAM, CAM, ...

ZAM : machine utilisée pour caml-light et Objective Caml

- ▶ améliore l'efficacité de l'application : A B C
- $\blacktriangleright$  machine à pile

## ZAM : références

- ! distribution OCaml : http://caml.inria.fr(ocamlrun)
- $\triangleright$  X. Leroy : The ZINC experiment: an economical implementation of the ML language. Rapport technique 117, INRIA, 1990.
- ▶ cours P. Letouzey : http://http://www.pps. univ-paris-diderot.fr/~letouzey/teaching.fr.html
- ! projet Cadmium (Zam en Java) : http://cadmium.x9c.fr/
- ▶ interprète ZAM en javaScript (O'Browser) : http://http://www.pps.univ-paris-diderot.fr/ ~canou/obrowser/tutorial
- ▶ Zamcov : interprète ZAM en OCaml (projet Couverture) http://www.algo-prog.info/zamcov/web/
- ▶ OcaPic : interpète ZAM pour micro-contrôleurs http://www.algo-prog.info/ocaml\_for\_pic/web/

### ZAM : mémoires

- $\blacktriangleright$  registres
	- $\triangleright$  PC : compteur ordinal
	- $\triangleright$  SP : pointeur de pile
	- $\triangleright$  ACCU : accumulateur
	- ▶ autres : ENV, EXTRA ARGS,
- $\blacktriangleright$  pile : vecteur de valeurs
- $\triangleright$  tas : zone d'allocation dynamique
- **De valeurs (représentation uniforme)** 
	- $\triangleright$  immédiates : entiers 31 bits, booléens (0 et 1), char en ASCII, () unit
	- **allouées** (dans le tas)

### ZAM : instructions

- $\blacktriangleright$  arithmétique
- $\blacktriangleright$  pile
- $\blacktriangleright$  branchements
- $\blacktriangleright$  appel et retour de fonction
- $\blacktriangleright$  manipulation de blocs
- $\triangleright$  valeurs fonctionnelles et environnement
- $\blacktriangleright$  environnement global

### ZAM : instructions de la pile

pile : tableau de valeurs

- ▶ PUSH : empile ACCU
- ► POP n : dépile de n éléments
- $\triangleright$  ACC n : ACCU  $\lt$  le n-ième élément de la pile, accès au sommet de pile ACC 0
- PUSHACC n : correspond à PUSH; ACC n
- ! ASSIGN n : le nième élément de la pile <– ACCU

### ZAM : opérateurs arithmétiques

- ▶ constantes : CONSTINT n : met n dans ACCU avec CONST0 ... CONST3 en cas particuliers
- ! ADDINT : ACCU <-- ACCU + le sommet de pile (qui est dépilé)
- ! idem pour les autres opérateurs binaires : SUBINT, MULINT, DIVINT, MODINT ORINT, XORINT, LSLINT, LSRINT, ASRINT, LTINT, LEINT, GTINT, GEINT, EQ, NEQ

### ZAM : instructions de branchement

avec ocaml -dinstr , affichage de labels

 $\blacktriangleright$  saut conditionnel

- $\triangleright$  BRANCH d  $\cdot$  de d instructions
- $\blacktriangleright$  saut inconditionnel
	- $\triangleright$  BRANCHIF d : de d instructions si ACCU vaut true
	- ▶ BRANCHIFNOT d : de d instructions si ACCU vaut false
- **EXECUTE:** instructions composées (compraison et branchement)
	- ▶ BEQ n d : si n égal ACCU saut de d instructions
	- ! et les autres : BNEQ, BLTINT, BLEINT, BGTINT, BGEINT

## ZAM : manipulation de blocs (1)

un bloc mémoire :

- $\blacktriangleright$  un entête (tag du type, taille, info pour le GC, ..)
- $\blacktriangleright$  suivi d'un vecteur de valeurs
- **EX référencé par un pointeur (son adresse)**

## ZAM : manipulation de blocs (2)

instructions

- ► MAKEBLOCK n k : construit un bloc de tag k, le premier élément est ACCU et les n-1 suivants proviennent de la pile; à la fin ACCU vaut l'adresse du bloc.
- $\triangleright$  GETFIELD n : si ACCU contient une adresse de bloc, alors ACCU reçoit la n-ième valeur de ce bloc
- $\triangleright$  SETFIELD n : si ACCU contient une adresse de bloc, alors la n-ième valeur de ce bloc reçoit le sommet de pile; ACCU vaut ensuite ()
- ▶ VECTLENGTH : si ACCU contient une adresse de bloc, alors ACCU reçoit le nombre de données de ce bloc.
- $\blacktriangleright$  beaucoup de variantes

### ZAM : appel et retour de fonctions

pas de procédures, que des fonctions

- **De valeur fonctionnelle (version simplifiée sans ENV ni** EXTRA\_ARGS)
	- ! CLOSURE d 0 : crée un bloc fermeture correspondant à la fonction dont le code est au décalage d; l'adresse du bloc est rangé dans ACCU.
	- ▶ APPLY n : applique la fermeture contenue dans ACCU aux n arguments rangés dans la pile en sauvegardant dans la pile de PC, ENV, EXTRA\_ARGS
	- ! RETURN m : retire les m premiers élméments de la pile, puis remet les valeurs des registres suivants : PC, ENV, EXTRA\_ARGS (et retourne à PC) )
	- $\triangleright$  APPTERM n,n+m : groupe APPLY n + RETURN m ce qui permet d'éviter la sauvegarde intermédiaire dans la pile permet de gérer l'appel terminal (dernière expression) à une fonction

### ZAM : valeurs fonctionnelles

▶ CLOSURE n d : crée un bloc fermeture contenant d'une part l'adresse du code (décalé de d) et n+1 éléments (ACCU et n éléments de la pile); vette valeur est rangée dans ACCU

### ZAM : environnement global

recherche dun symbole global "g" dans l'environnement : Toploop :

```
1 const "g"
           push
3 getglobal Toploop!<br>4 getfield 0
4 getfield 0<br>5 apply 1
           apply 1
```
Pervasives :

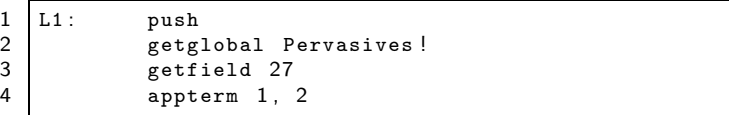

#### UPMC - Licence Informatique - Compilation (LI349) - cours 11 - année 2014/2015 - 21 / 42

# Exemple 1 (MNL - MIPS)

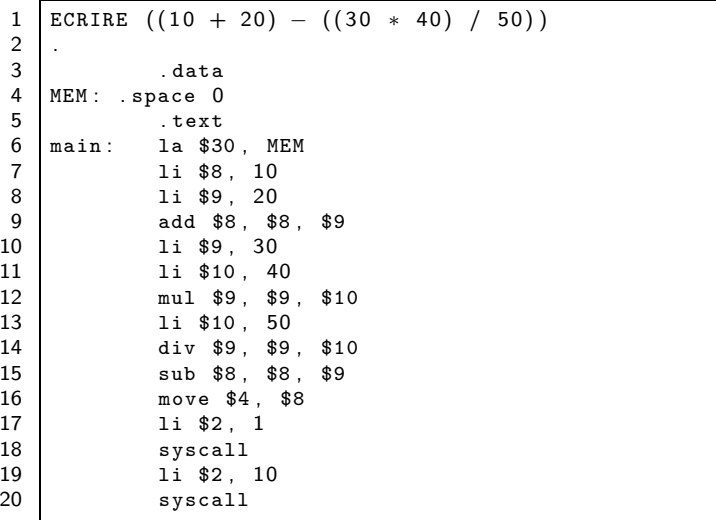

```
Exemple 1 (CAML - ZAM)
```
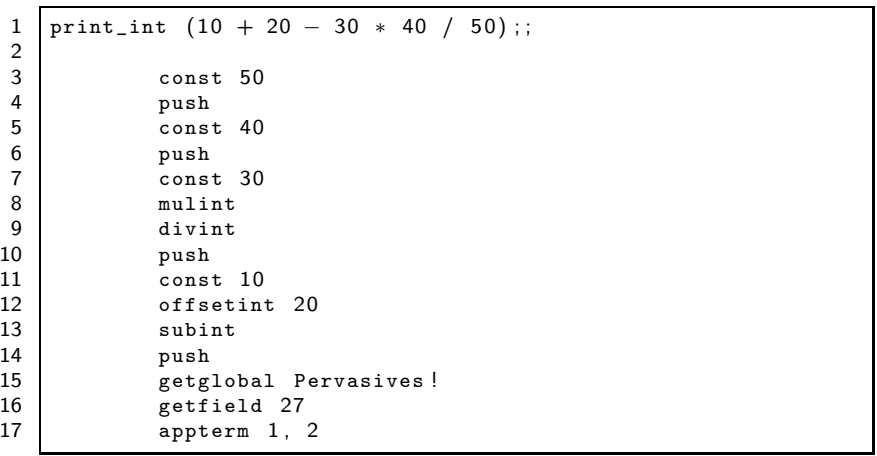

### Exemple 2 (MNL - MIPS)

```
VAR n;
FONCT fact (VAR n) {
  ST n == 0ALORS RETOUR 1
      SINON RETOUR n * fact (n - 1)}
ECRIRE "Donnez la valeur de n :\n";
LIRE n;
ECRIRE "Sa factorielle est ";
ECRIRE fact(n);
ECRIRE "\n"
.
                                                  fact: lw $8, 0($sp) # n local
                                                         li $9, 0
                                                         seq $8, $8, $9
                                                         bne $8, $0, E100
                                                         lw $8, 0($sp) # n local
                                                         sw $31, -8($sp)
                                                         sw $8, -12($sp)
                                                         lw $8, 0($sp) # n local
                                                         li $9, 1
                                                         sub $8, $8, $9
                                                       sw $8, -16($sp)
                                                         addi $sp, $sp, -16
                                                         jal fact
                                                         move $9, $8
                                                         addi $sp, $sp, 16
                                                         lw $8, -12($sp)
                                                         lw $31, -8($sp)
                                                         mul $8, $8, $9
                                                         jr $31
                                                         j E101
                                                  E100: li $8, 1
                                                         jr $31
                                                  E101: nop
                                                         jr $31
```
Exemple 2 (CAML - ZAM) let rec fact  $n =$ if  $n == 0$  then 1 else  $n *$  fact $(n-1)$ ;; let main  $() =$ print\_string "entre votre nombre : ";; let  $n = read(int () in$ print\_int (fact n); print\_newline();;  $main();;$ 

...  $L1:$  acc 0 push const 0 eqint branchifnot L2 const 1 return 1 L2: acc 0 offsetint -1 push offsetclosure 0 apply 1 push acc 1 mulint return 1 closure L1, 0

...

Schémas de compilation (1)

 $\triangleright$  MNI  $\rightarrow$  MIPS

[SI expr THEN alt vraie SINON alt fausse]  $=$ [expr] bne \$8, \$0 [alt fausse] j etiqfin etiqv: [alt\_vraie] etiqfin: nop

Schémas de compilation (2)

 $\triangleright$  MNI  $\rightarrow$  ZAM

[SI expr THEN alt vraie SINON alt fausse]  $=$ [expr] BRANCHIFNOT L2 [alt vraie] BRANCH L1 L2:  $[alt$  fausse] L1:

### Générateur de code

 $\blacktriangleright$  de MIPS  $\blacktriangleright$  ZAM

un peu l'inverse d'un JIT comme ocamlrunjit de Basile Starynkevitch

! en modifiant le générateur de code du compilateur MNL travail à effectuer en TD et TME

# Eléments de la ZAM (1)

 $\blacktriangleright$  mémoire

! pseudo-registres : accu et compteur ordinal

 $\blacktriangleright$  pile

- $\blacktriangleright$  blocs mémoire (tas)
- **P** représentation des données
	- $\blacktriangleright$  booléens, entiers
	- $\blacktriangleright$  labels
	- $\blacktriangleright$  blocs
	- $\blacktriangleright$  fonctions

# Eléments de la ZAM (2)

#### $\blacktriangleright$  instructions

- **De opérations de calcul**
- ! manipulation de pile et d'accu
- $\blacktriangleright$  accès à un bloc
- $\blacktriangleright$  branchements
- $\blacktriangleright$  appel et retour de fonction

## Exécution des instructions ZAM (1)

- ▶ avec un JIT (Just In Time, Juste à temps) qui traduit les instructions ZAM en instructions du processeur cible
- $\triangleright$  technique utilisée pour la JVM (Java) ou CLR (C#)
- $\triangleright$  et ocamlrunjit pour la ZAM

## Exécution des instructions ZAM (2)

- ! en utilisant un interprète de cette machine :
	- $\triangleright$  ocamlrun : celui de la distribution OCaml (en C)
	- ! cadmium : écrit en Java http://cadmium.x9c.fr/
	- ▶ vm.js : écrit en JavaScript http://www.pps.univ-paris-diderot.fr/~canou/ obrowser/tutorial
	- ! zamcov : écrit en OCaml http://www.algo-prog.info/zamcov/web/
	- ▶ ocapic : écrit en assembleur Pic : http://www.algo-prog.info/ocaml\_for\_pic/web/

compatibles avec le format d'exécutable OCaml.

Le dernier est compatible avec la sortie de l'option dinstr du compilateur ocamlc. En particulier il ne gère pas l'environnement global.

# ocamlrun en C (1)

 $\blacktriangleright$  des macros :

1  $\#$  define Instruct (name) case name<br>2  $\#$  define Next break define Next break

▶ des registres et environnements

 $\begin{array}{ll}\n1 & sp = cam{\texttt{l}}\texttt{extern\_sp}; \\
2 & pc = prog; \\
3 & extra{\texttt{args}} = 0; \\
4 & env = Atom(0); \n\end{array}$  $pc = prog$ ;  $extra_2args = 0;$  $4$  env = Atom  $(0)$  ;<br>5 accu = Val\_int  $accu = Val(int (0) ;$ 

# ocamlrun en C (2)

fichier : interp.c

- $\blacktriangleright$  un grand switch
- **De** opérations accès accu et pile

```
1 curr_instr = *pc++;
 \frac{2}{3}3 dispatch_instr:<br>4 switch(curr_i
         switch ( curr_instr ) {
 5
      /* Basic stack operations */
 7
 \begin{array}{c|c} 8 & \text{Instrument} (\text{ACC0}) : \\ 9 & \text{accu} = \text{sp}[0]: \end{array}accu = sp[0]; Next;
10
11 Instruct (PUSH):
12 * -sp = accu; Next;
13
```
# ocamlrun en C (3)

### $\blacktriangleright$  branchements

```
1 Instruct (BRANCH):<br>
2 \text{ } Pc \text{ }+=\text{*pc};<br>
3 \text{ } Next:
        pc += *pc;
         Next ;
4 Instruct (BRANCHIF):<br>5 if (accu != Val_f
         if (accu != Val_false) pc += *pc; else pc++;
```
#### $\blacktriangleright$  constantes

```
\begin{array}{c|c} 1 & \text{Instruct (CONST0)}: \\ 2 & \text{accu} = \text{Val\_int(} \end{array}2 \nvert accu = Val_int (0); Next;<br>3 Instruct (CONST1):
       Instruct (CONST1) :
 4 accu = Val-int(1); Next;
 5 ...
 6 Instruct (PUSHCONSTINT):<br>7 *--sp = accu;
 7 \quad *--sp = accu;<br>8 /* Fallthroug
 8 /* Fallthrough */<br>9 Instruct (CONSTINT):
       Instruct (CONSTINT):
10 \operatorname{accu} = \operatorname{Val\_int} (*pc);<br>11 \operatorname{pc}++;pc++;12 Next:
```
# ocamlrun en C (4)

 $\triangleright$  opérations

```
\begin{array}{c|c} 1 & \text{Instruct (NEGINT)}: \\ 2 & \text{accu} = (\text{value}) \end{array}2 \begin{array}{c} \text{accu} = (\text{value}) (2 - (\text{intnat}) \text{accu}); \\ \text{Next:} \end{array}Next ;
 4 Instruct (ADDINT):<br>5 accu = (value)5 \begin{array}{c} 5 \text{ secu} = (\text{value}) ((\text{intnat}) \text{ accu} + (\text{intnat}) \cdot \text{ssp++} - 1); \\ 6 \text{ Next} ; \end{array}6 Next;<br>7 Instruc
      Instruct (SUBINT) :
 8 \begin{array}{c} \text{accu} = (\text{value}) ((\text{intnat}) \text{ accu} - (\text{intnat}) \cdot \text{ssp++} + 1); \\ \text{Next}: \end{array}Next :
10 Instruct ( MULINT ) :
11 \alphaccu = Val_long (Long_val (\alphaccu) * Long_val (* sp++));<br>12 \alphaext:
          Next :
13
14 Instruct ( DIVINT ): {
15 intnat divisor = Long_val(*sp++);<br>16 if (divisor == 0) { Setup for c c
           if (divisor == 0) { Setup_for_c_call; \leftrightarrowcaml_raise_zero_divide () ; }
17 \vert accu = Val_long (Long_val (accu) / divisor);
18 Next;
19 }
```
# ocamlrun en C (5)

### $\blacktriangleright$  relations

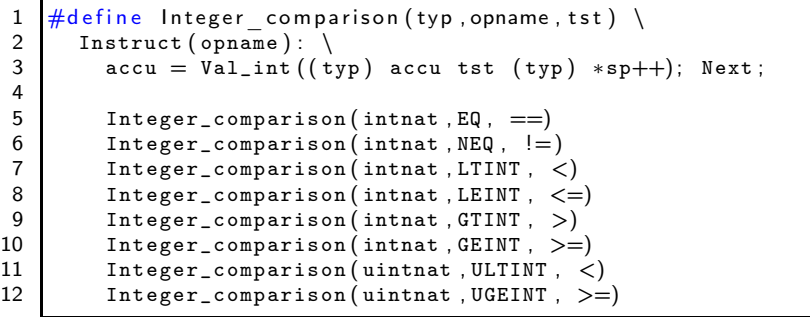

# ocamlrun en C (6)

 $\blacktriangleright$  mécanisme d'application

```
1 Instruct (APPLY): {<br>2 extra_args = *pc<br>3 pc = Code_val(ac
                 extra_{args} = *pc - 1;\begin{array}{c|c} 3 & \text{pc = Code\_val (accu)}; \\ 4 & \text{env = accu} ; \end{array}\begin{array}{c|c} 4 & \text{env} = \text{accu} \, ; \\ 5 & \text{goto check} \end{array}5 goto check_stacks;<br>6 }
             6 }
 7<br>8
 \begin{array}{c} 8 \\ 9 \end{array} Instruct (APPLY1): {<br>9
9<br>10 value arg1 = sp[0];<br>sp == 3;10 \begin{array}{ccc} \text{sp} & - = & 3; \\ \text{11} & \text{sp} & 0 \end{array}sp[0] = arg1;
12 \vert sp \vert 1 \vert = (value) pc;
13 \{2\} = \text{env};
14 sp [3] = Val\_long(extra\_args);15 pc = Code_val(accu);
16 env = accu:
17 ext{ra}_{\text{args}} = 0;
18 goto check_stacks;
19 }
20 . . .
```
#### UPMC - Licence Informatique - Compilation (LI349) - cours 11 - année 2014/2015 - 38 / 42

# ocamlrun en C (7)

### $\blacktriangleright$  retour d'appel

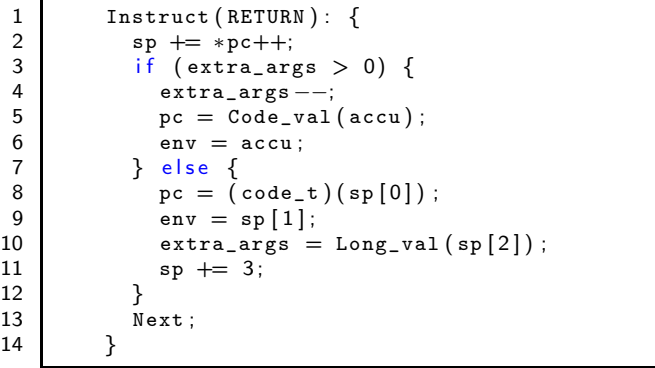

#### UPMC - Licence Informatique - Compilation (LI349) - cours 11 - année 2014/2015 - 39 / 42

# ocamlrun en C (8)

 $\blacktriangleright$  mécanisme d'application

```
1 Instruct (APPTERM): {<br>
2 int nargs = *pc++;<br>
3 int slotsize = *pc
              int nargs = *pc++;
 3 int slotsize = *pc;<br>4 value * newsp:
 4 value * newsp;<br>5 int i;
 \begin{array}{ccc} 5 & \text{int } i; \\ 6 & \text{ } \end{array}/* Slide the nargs bottom words of the current \leftrightarrowframe to the top
 7 of the frame, and discard the remainder of \leftrightarrowthe frame ∗/
 8 newsp = sp + slotsize – nargs;<br>9 for (i = n\text{ args} - 1 \text{ i } >= 0 \text{ i } -for (i = nargs - 1; i >= 0; i--) newsp[i] = sp[i\leftrightarrow\vdots10 \quad sp = newsp;11 pc = Code_val(accu);
12 env = accu;
13 extra_args + nargs - 1;<br>14 extra check stacks:
              goto check_stacks;
15 }
16
```
#### UPMC - Licence Informatique - Compilation (LI349) - cours 11 - année 2014/2015 - 40 / 42

# ocamlrun en C (9)

#### $\blacktriangleright$  fonctions externes

```
1 Instruct (C_CALL1):<br>
2 Setup_for_c_call<br>
3 accu = Primitive
                         Setup_for_c_call ;
 3 \begin{array}{r} \text{accu = Primitive (*pc)(accu)}; \\ \text{Restore\_after\_c\_call}; \\ \text{5} \text{p}c++, \\ \text{6} \text{Next}; \\ \text{7} \text{Instruct}(C\_CALL2): \\ \text{8} \text{setup\_for\_c\_call}; \end{array}Restore_after_c_call;
                         pc++;
                         Next:
                    Instruct (C_CALL2):
 \begin{array}{c|c} 8 & \text{Setup\_for\_c\_call} ; \\ 9 & \text{accu} = \text{Primitive} \end{array}9 \begin{bmatrix} 9 \\ 10 \end{bmatrix} accu = Primitive (*pc) (accu, sp[1]);
                         Restore_after_c_call;
\begin{array}{c|c}\n 11 & \text{sp} & \text{+=} & 1; \\
 12 & \text{pc} & \text{+} & \n \end{array}p c++;13 Next:
```
### autres points

- ▶ exception, appel de méthode. ...
- ! bibliothèque d'exécution : gestion mémoire (GC), ...
- ! difficultés variables selon le langage d'implantation
	- ▶ OCaml, Java ont un GC et unmécanisme d'exceptions
	- ► C et l'assembleur n'ont pas de GC,
- $\triangleright$  format des exécutables
	- ! zone d'une exécutable
	- ! différent de la sortie de -dinstr